2017/9/4 2017/9/4

[回首頁](http://web.pcc.gov.tw/pis/index.jsp) [:::](#page-0-3) [English](http://web.pcc.gov.tw/tps/pss/tender.do?method=goNews) | [網站導覽](http://web.pcc.gov.tw/pis/main/pis/client/pssa/sitemap.do) | [意見信箱](http://web.pcc.gov.tw/pis/main/pis/client/pssa/mail_form.do)

<span id="page-0-3"></span>24小時免費客服電話:0800-080512

中華民國 政府電子採購網

<span id="page-0-1"></span>[:::](#page-0-1) ♪ [首頁](http://web.pcc.gov.tw/pis/main/pis/client/index.do)>常用查詢>財物出租查詢

財物出租查詢

<span id="page-0-0"></span>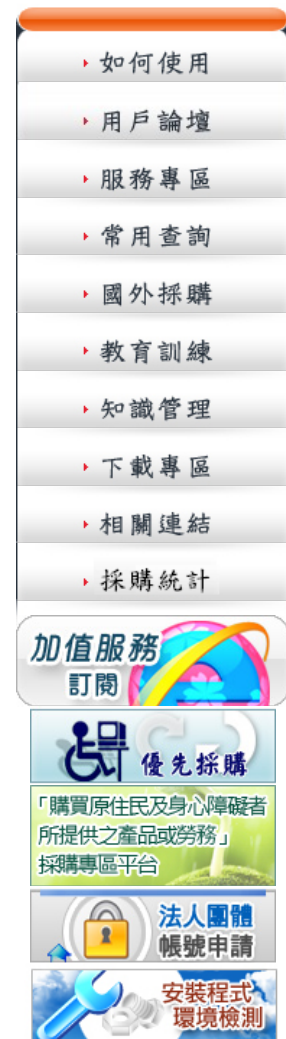

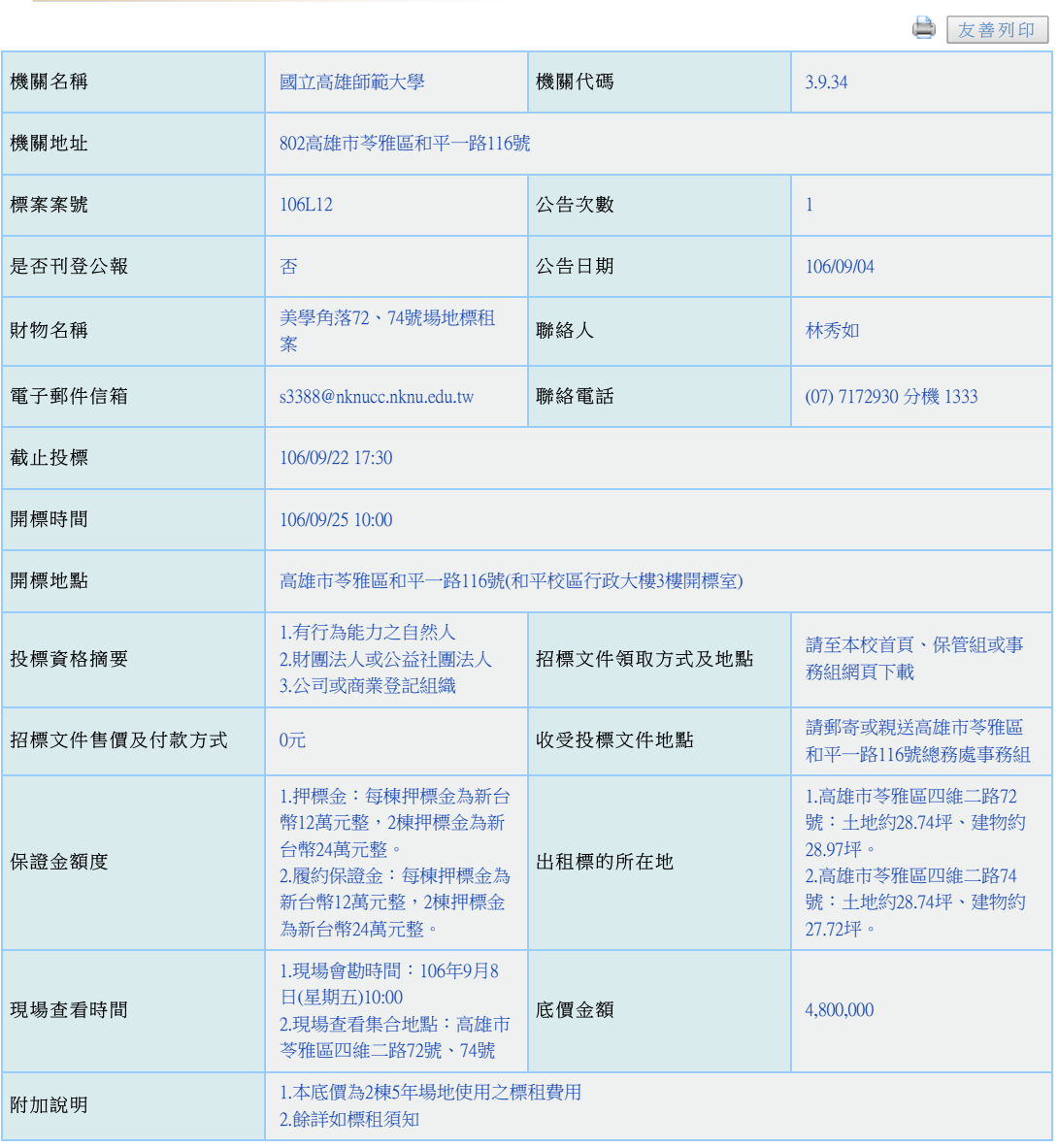

返回

<span id="page-0-2"></span>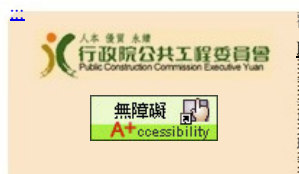

[:::](#page-0-2) 歡迎本區第 78847063 位訪客(至098/12/31累計76003935人次) 台灣時間為 14點46分 艦絡我們∥ [著作權聲明](http://web.pcc.gov.tw/pis/main/pis/client/pssa/right.do)∥ [安全保護聲明](http://web.pcc.gov.tw/pis/main/pis/client/pssa/security.do)∥ [個人隱私聲明](http://web.pcc.gov.tw/pis/main/pis/client/pssa/private.do)∥ [無障礙聲明](http://web.pcc.gov.tw/pis/main/pis/client/pssa/accessibility.do)∥ [停機紀錄](http://web.pcc.gov.tw/oms/sys_shutDown_record.do?method=pubSysDownRcd) 系統24小時免費客服電話:0800-080-512 客服傳真:0800-080-511 工程會地址:臺北市信義區松仁路3號9樓 本會採購申訴審議委員會電話:(02)87897530 中央採購稽核小組電話:(02)87897548 傳真:(02)87897554 <u>下載**Flash [Player](http://www.adobe.com/go/getflashplayer)**</u> 政府電子採購網 版權所有 © 2009 最後更新時間:99/02/25 支援瀏覽器版本為IE6.0以上及Fire Fox3.0以上,解析度1024 X 768

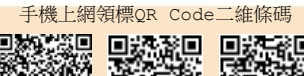

面的

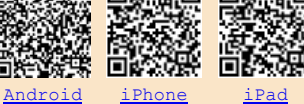